# **Caching Issues in Multicore Performance**

**CPU Chip** 

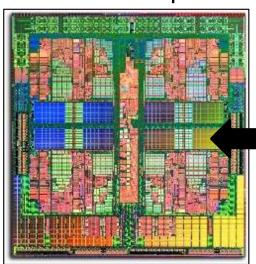

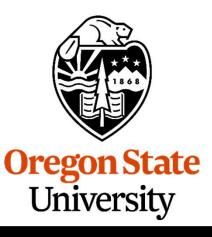

Mike Bailey

mjb@cs.oregonstate.edu

Off-chip Memory

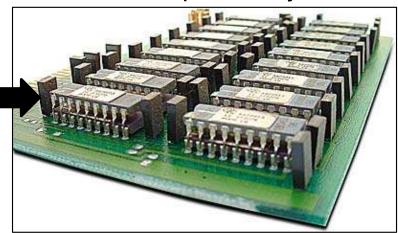

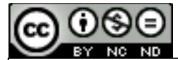

This work is licensed under a <u>Creative Commons</u>
<u>Attribution-NonCommercial-NoDerivatives 4.0</u>
<u>International License</u>

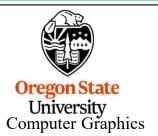

cache.pptx mjb – March 14, 2024

#### Problem: The Path Between a CPU Chip and Off-chip Memory is Slow

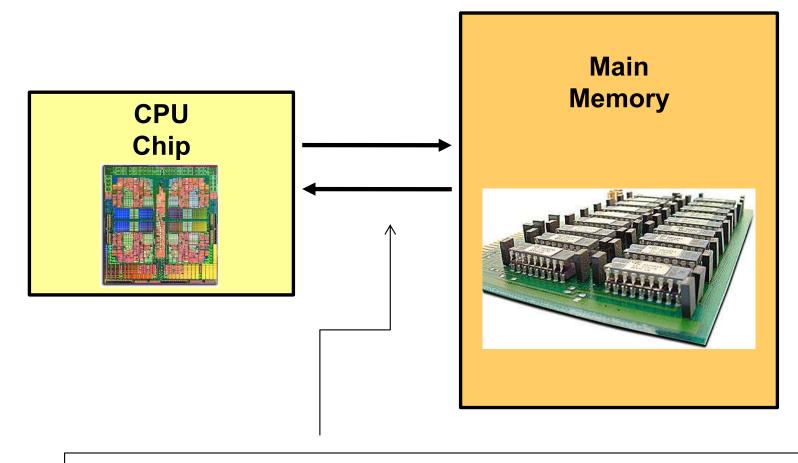

This path is relatively slow, forcing the CPU to wait for up to 200 clock cycles just to do a store to, or a load from, memory.

Depending on your CPU's ability to process instructions out-of-order, it might go idle during this time.

This is a *huge* performance hit!

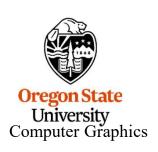

#### Solution: Hierarchical Memory Systems, or "Cache"

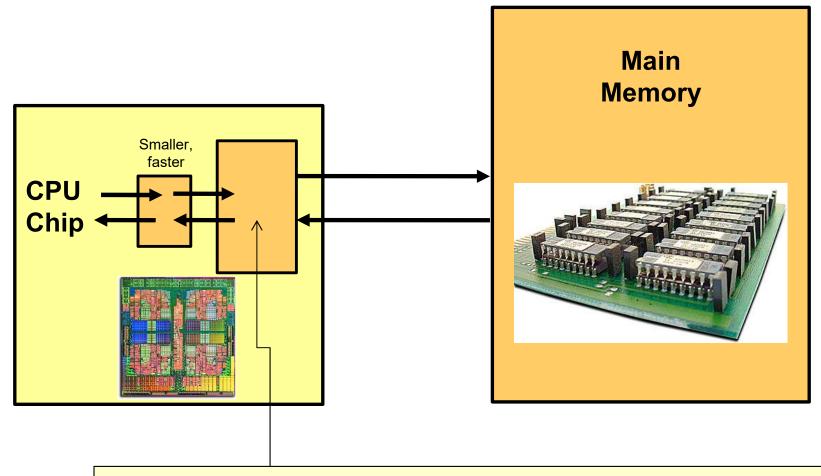

The solution is to add intermediate memory systems. The one closest to the ALU (L1) is small and fast. The memory systems get slower and larger as they get farther away from the ALU.

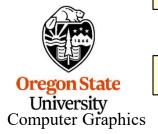

L3 cache also exists on some high-end CPU chips

### Cache and Memory are Named by "Distance Level" from the ALU

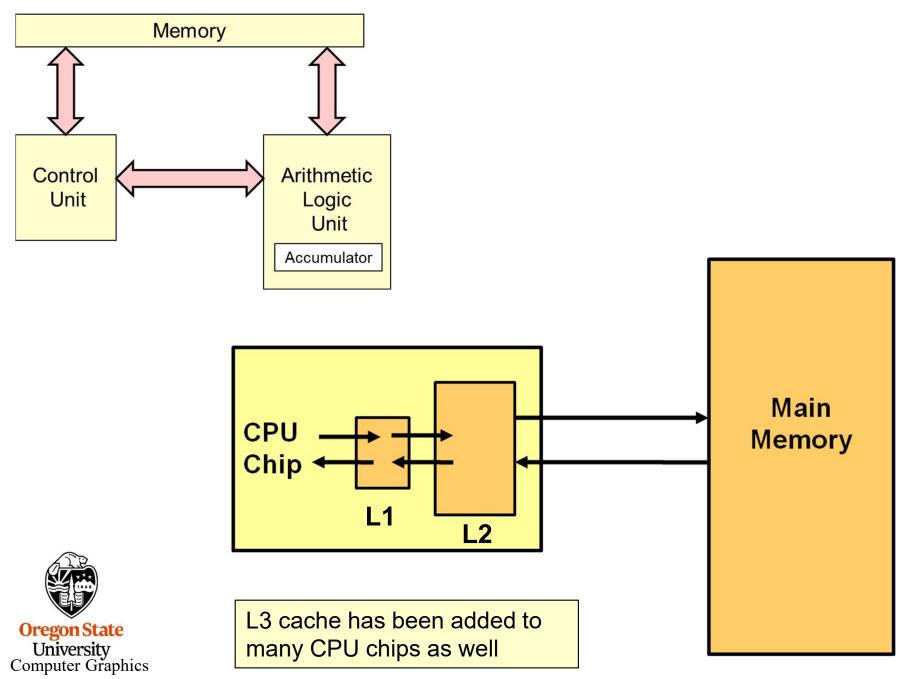

#### **Storage Level Characteristics**

|                             | L1       | L2        | L3         | Memory      | Disk        |
|-----------------------------|----------|-----------|------------|-------------|-------------|
| Type of Storage             | On-chip  | On-chip   | On-chip    | Off-chip    | Disk        |
| Typical Size                | 100 KB   | 8 MB      | 32 MB      | 32 GB       | Many<br>GBs |
| Typical Access<br>Time (ns) | .25      | .50       | 10.8       | 50          | 5,000,000   |
| Scaled Access<br>Time       | 1 second | 2 seconds | 43 seconds | 3.3 minutes | 231 days    |
| Managed by                  | Hardware | Hardware  | Hardware   | OS          | os          |

Adapted from: John Hennessy and David Patterson, *Computer Architecture: A Quantitative Approach*, Morgan-Kaufmann, 2007. (4<sup>th</sup> Edition)

Usually there are two L1 caches – one for Instructions and one for Data. You will often see this referred to in data sheets as: "L1 cache: 32KB + 32KB" or "I and D cache"

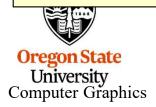

#### **Cache Hits and Misses**

When the CPU asks for a value from memory, and that value is already in the cache, it can get it quickly.

This is called a cache hit

When the CPU asks for a value from memory, and that value is not already in the cache, it will have to go off the chip to get it.

This is called a cache miss

While cache might be multiple kilo- or megabytes, the bytes are transferred in much smaller quantities, each called a **cache line**. The size of a cache line is typically just **64 bytes**.

Performance programming should strive to avoid as many cache misses as possible. That's why it is very helpful to know the cache structure of your CPU.

### **Spatial and Temporal Coherence**

Successful use of the cache depends on Spatial Coherence:

"If you need one memory address's contents now, then you will probably also need the contents of some of the memory locations around it soon."

Successful use of the cache depends on Temporal Coherence:

"If you need one memory address's contents now, then you will probably also need its contents again soon."

If these assumptions are true, then you will generate a lot of cache hits.

If these assumptions are not true, then you will generate a lot of cache misses, and you end up re-loading the cache a lot.

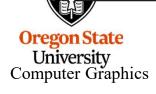

### **How Bad Is It? -- Demonstrating the Cache-Miss Problem**

C and C++ store 2D arrays a row-at-a-time, like this, A[i][j]:

| ı   |              | _                   | [j]- |                    | <b></b>           |
|-----|--------------|---------------------|------|--------------------|-------------------|
|     | Ө            | 1                   | 2    | 3.                 | ··· <b>&gt;</b> 4 |
|     | <del>5</del> | 6                   | 7    | 8                  | <b></b> ▶9        |
| [i] | 10           | 1.1                 | 12.  | 13.                | ∤4                |
|     | ···15··      | ···1 <del>6</del> · | 17   | ··1 <del>8</del> · | <b>⊶</b> 19       |
|     | 20           | ···2·1··            | 22   | 23                 | ··· <b>·</b> 24   |

For large arrays, would it be better to add the elements by row, or by column? Which will avoid the most cache misses?

Computer Graphics

```
Sequential memory order

Jump-around-in-memory order

float f = Array[i][j];

float f = Array[j][i];

Oregon State
University
```

#### **Demonstrating the Cache-Miss Problem – Across Rows**

```
#define NUM 10000
float Array[NUM][NUM];
double MyTimer();
int
main( int argc, char *argv[])
     float sum = 0.;
     double start = MyTimer( );
     for( int i = 0; i < NUM; i++)
          for( int j = 0; j < NUM; j++)
               sum += Array[ i ][ j ];
                                        // access across a row
     double finish = MyTimer( );
     double row_secs = finish - start;
```

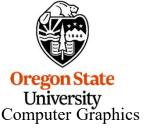

### **Demonstrating the Cache-Miss Problem – Down Columns**

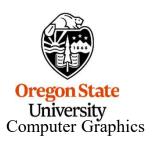

#### **Demonstrating the Cache-Miss Problem**

Time, in seconds, to compute the array sums, based on by-row versus by-column order:

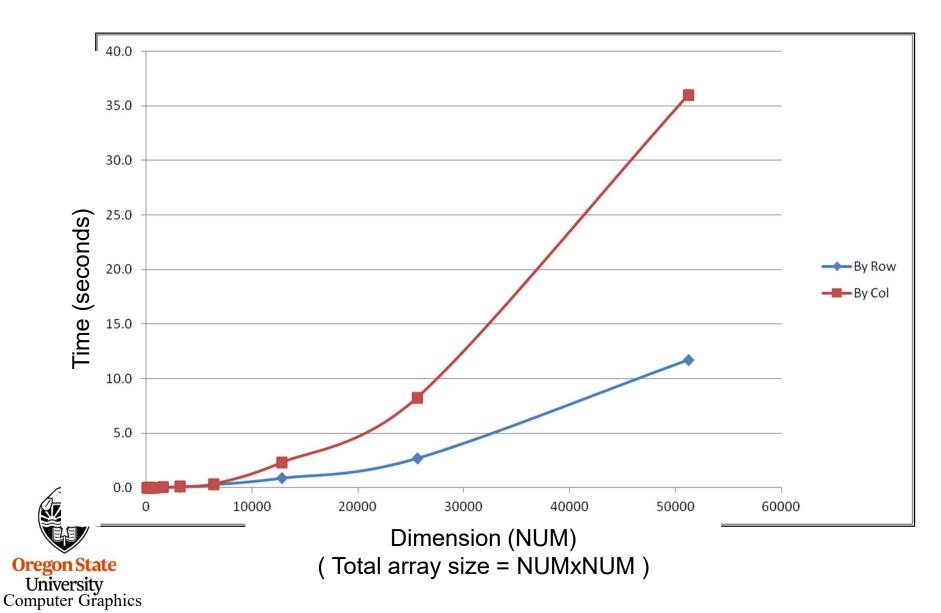

# Good Object-Oriented Programming Style can sometimes be Inconsistent with Good Cache Use:

```
class xyz
  public:
          float x, y, z;
          xyz *next;
          xyz();
          static xyz *Head = NULL;
};
xyz::xyz()
          xyz * n = new xyz;
          n->next = Head;
          Head = n;
```

This is good OO style – it encapsulates and isolates the data for this class. Once you have created a linked list whose elements are all over memory, is it the best use of the cache?

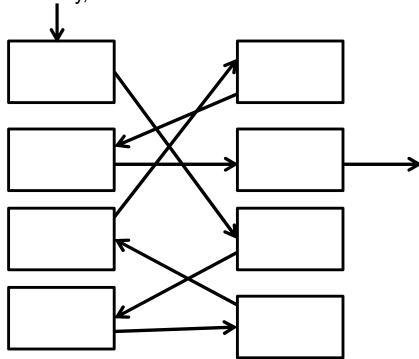

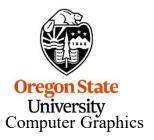

### **But, Here Is a Compromise:**

It might be better to create a large array of xyz structures and then have the constructor method pull new ones from that list. That would keep many of the elements close together while preserving the flexibility of the linked list.

When you need more, allocate another large array and link to it.

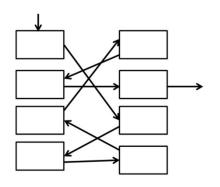

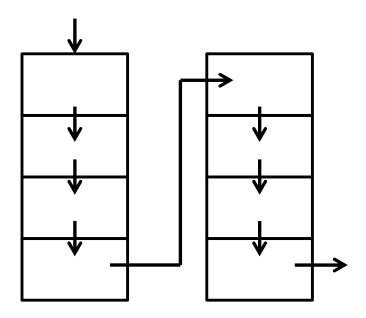

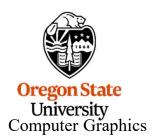

### **But, Here Is a Compromise:**

```
#include <cstdio>
#define NUMALLOC
                            1024
struct node
              float data;
              bool canBeDeleted;
              struct node *next;
struct node *Head = NULL:
struct node *
GetNewNode()
              if( Head == NULL )
                            struct node *array = new struct node[NUMALLOC];
                            Head = &array[0];
                            for(int i = 0; i < NUMALLOC - 1; i++)
                                           array[i].canBeDeleted = false;
                                           array[i].next = &array[i+1];
                            array[NUMALLOC-1].next = NULL;
              struct node *p = Head;
              Head = Head->next;
              return p;
void
DeleteNode( struct node *n )
              n->canBeDeleted = true;
```

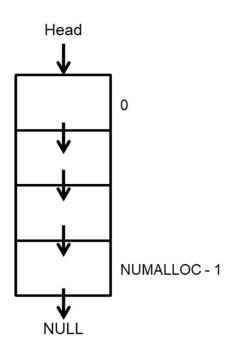

Remember: in this scheme, you cannot delete an individual node because it was allocated as part of an array. The best you can do is track which nodes can be deleted and then when all of an array's nodes are flagged, delete the whole array.

# Why Can We Get This Kind of Performance Decrease as Data Sets Get Larger?

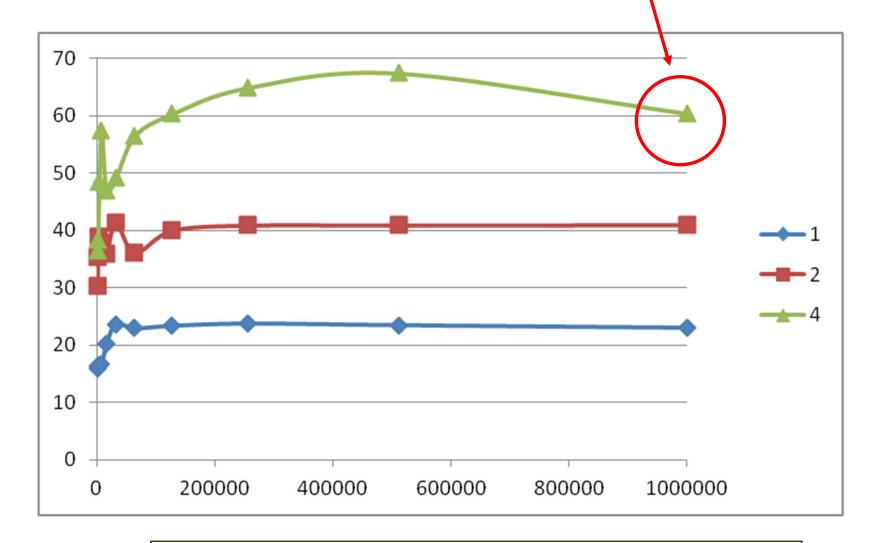

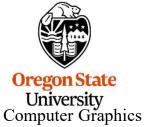

We are violating Temporal Coherence

## We Can Help the Temporal Problem with Pre-Fetching

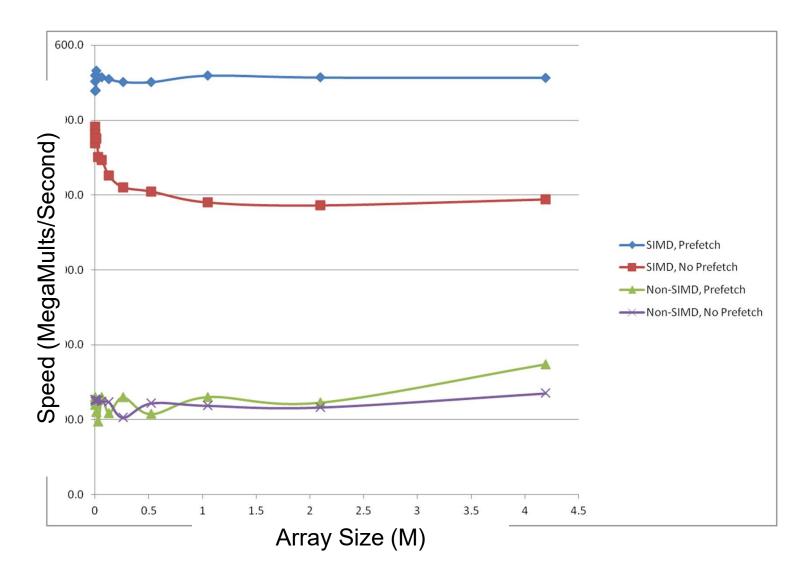

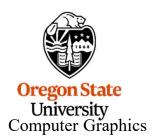

We will cover this in further detail when we discuss SIMD

# An Example of Where Cache Coherence Really Matters: Matrix Multiply

The usual approach is multiplying the entire A row \* entire B column

This is equivalent to computing a single dot product

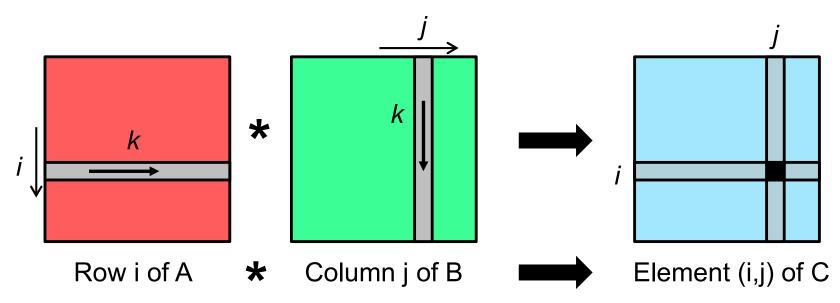

for( i = 0; i < SIZE; i++ ) for( j = 0; j < SIZE; j++ ) for( k = 0; k < SIZE; k++ )

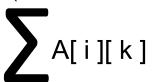

\*

B[ k ][ j ]

Sum and store

C[i][j]

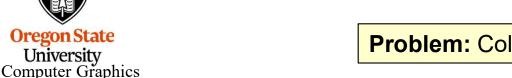

**Problem:** Column j of the B matrix is not doing a unit stride

# An Example of Where Cache Coherence Really Matters: Matrix Multiply

Scalable Universal Matrix Multiply Algorithm (SUMMA)

Entire A row \* one element of B row

Equivalent to computing one item in many separate dot products

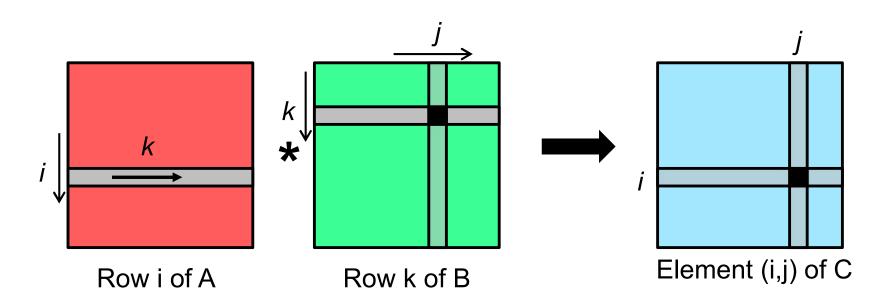

for( i = 0; i < SIZE; i++)

for( k = 0; k < SIZE; k++)

for( j = 0; j < SIZE; j++)

Add to A[i][k] B[k][j]

Oregon State
University
Computer Graphics

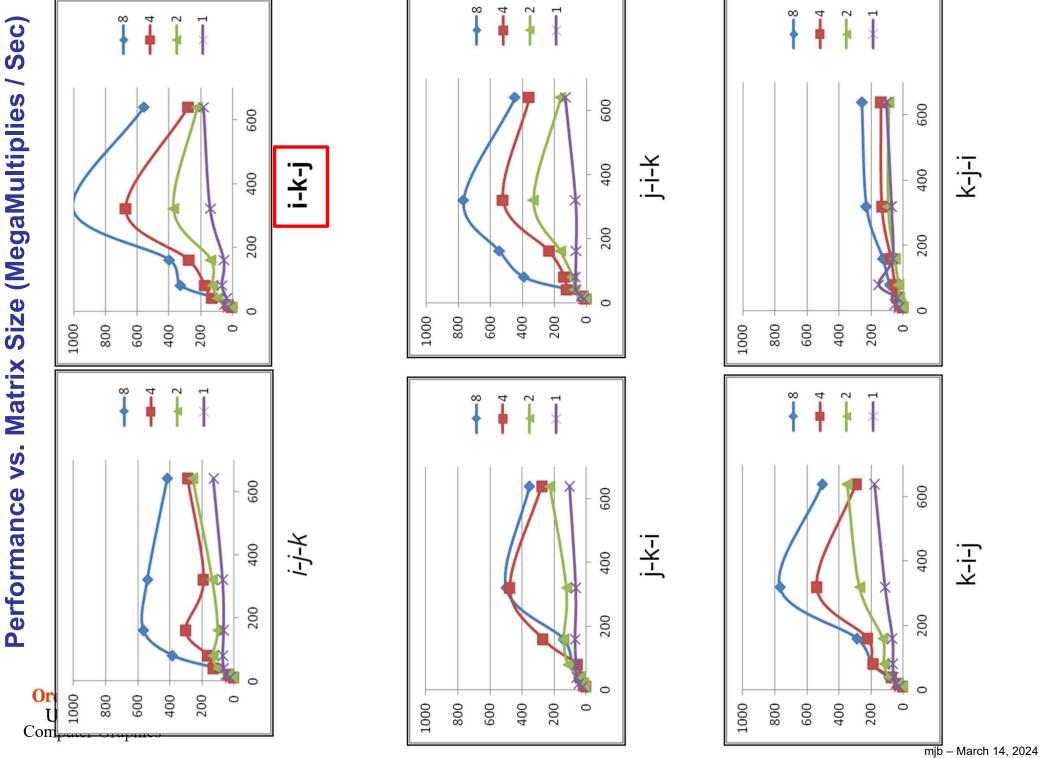

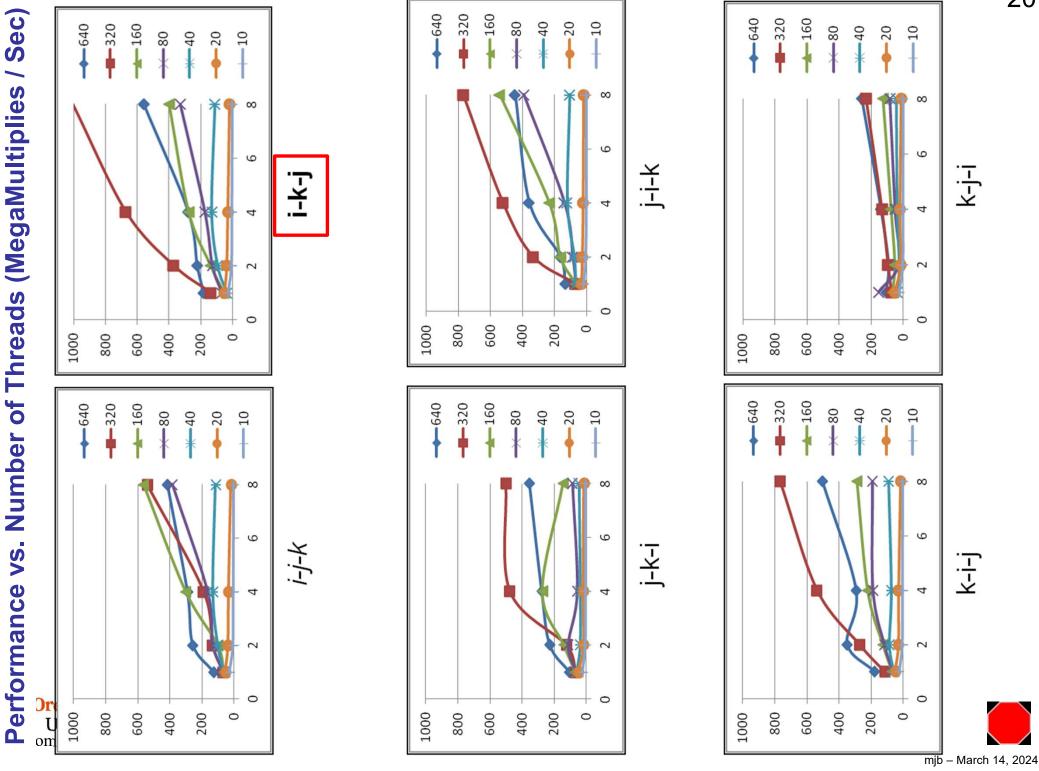

#### **Cache Architectures**

N-way Set Associative – a cache line from a particular block of memory can appear in a limited number of places in cache. Each "limited place" is called a **set** of cache lines. A set contains **N** cache lines.

The memory block can appear in any cache line in its set.

Most Caches today are N-way Set Associative

N is typically 4 for L1 and 8 or 16 for L2

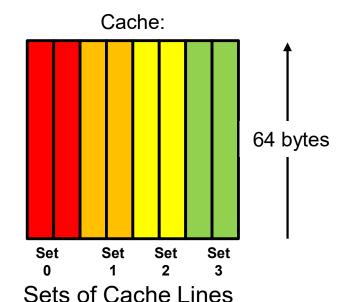

This would be called "2-way"

Cache line blocks in memory (the numbers) and what cache line set they map to (the colors)

Oregon State
University
Computer Graphics

# How do you figure out where in cache a specific memory address will live?

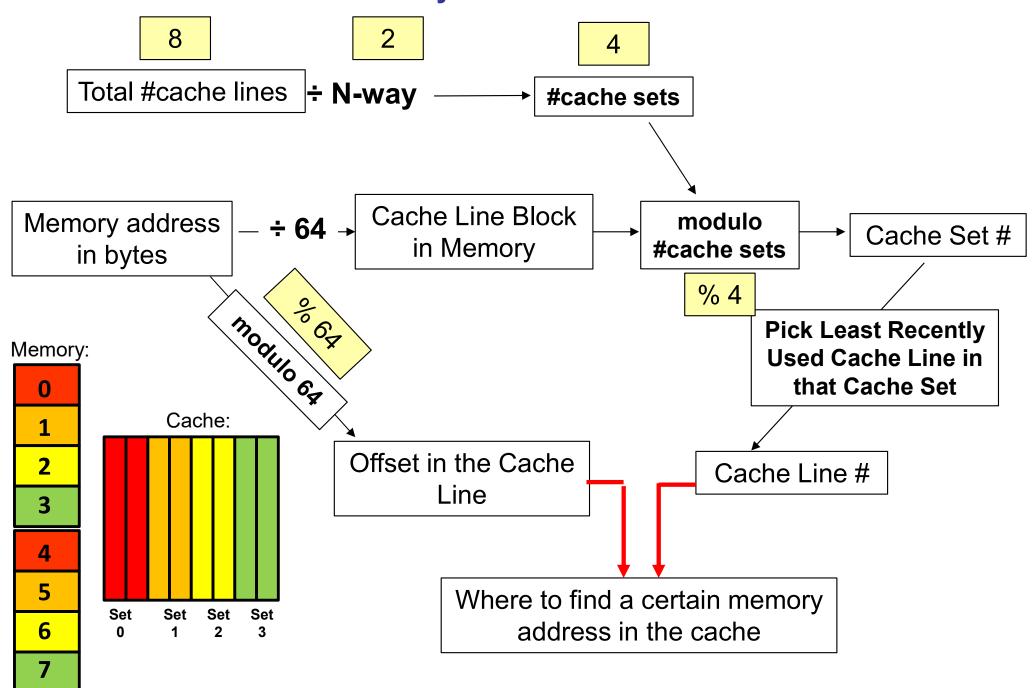

### **A Specific Example with Numbers**

### **Memory address = 1234 bytes**

Cache Line Block in Memory = 1234 / 64 = 19 Because there are 64 bytes in a cache line

Cache Set # = 19 % 4 = 3 Because there are 4 sets to rotate through

Offset in the Cache Line = 1234 - 19\*64 = 18

Because there are 18 bytes left after filling 19 complete cache lines

**Oregon State** 

University Computer Graphics

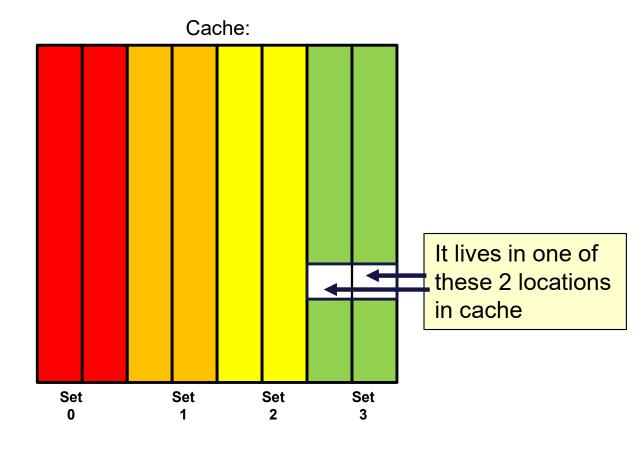

## **How Different Cores' Cache Lines Keep Track of Each Other**

Each core has its own separate L2 cache, but a write by one can impact the state of the others.

For example, if one core writes a value into one of its own cache lines, any other core using a copy of that same cache line can no longer count on its values being up-to-date. In order to regain that confidence, the core that wrote must flush that cache line back to memory and the other core must then reload its copy of that cache line.

To maintain this organization, each core's L2 cache has 4 states (MESI):

- 1. Modified
- 2. Exclusive
- 3. Shared
- 4. Invalid

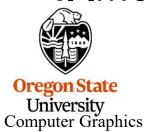

### A Simplified View of How MESI Works

- 1. Core A reads a value. Those values are brought into its cache. That cache line is now tagged **Exclusive**.
- Core B reads a value from the same area of memory. Those values are brought into its cache, and now both cache lines are re-tagged Shared.
- 3. If Core B writes into that value. Its cache line is re-tagged **Modified** and Core A's cache line is re-tagged **Invalid**.

| Step |                | Cache Line A | Cache Line B |  |
|------|----------------|--------------|--------------|--|
|      | 1              | Exclusive    |              |  |
|      | <b>2</b> 2     | Shared       | Shared       |  |
|      | <b>&gt;</b> 3  | Invalid      | Modified     |  |
|      | <del>7</del> 4 | Shared       | Shared       |  |

4. Core A tries to read a value from that same part of memory. But its cache line is tagged **Invalid**. So, *Core B's cache line is flushed back to memory and then Core A's cache line is reloaded from memory*. Both cache lines are now tagged **Shared**.

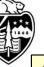

This is a huge performance hit, and is referred to as *False Sharing* 

Note that False Sharing doesn't create incorrect results – it just creates a performance hit. If anything, False Sharing *prevents* getting incorrect results.

### A Simplified View of How MESI Works - Core A's State Diagram

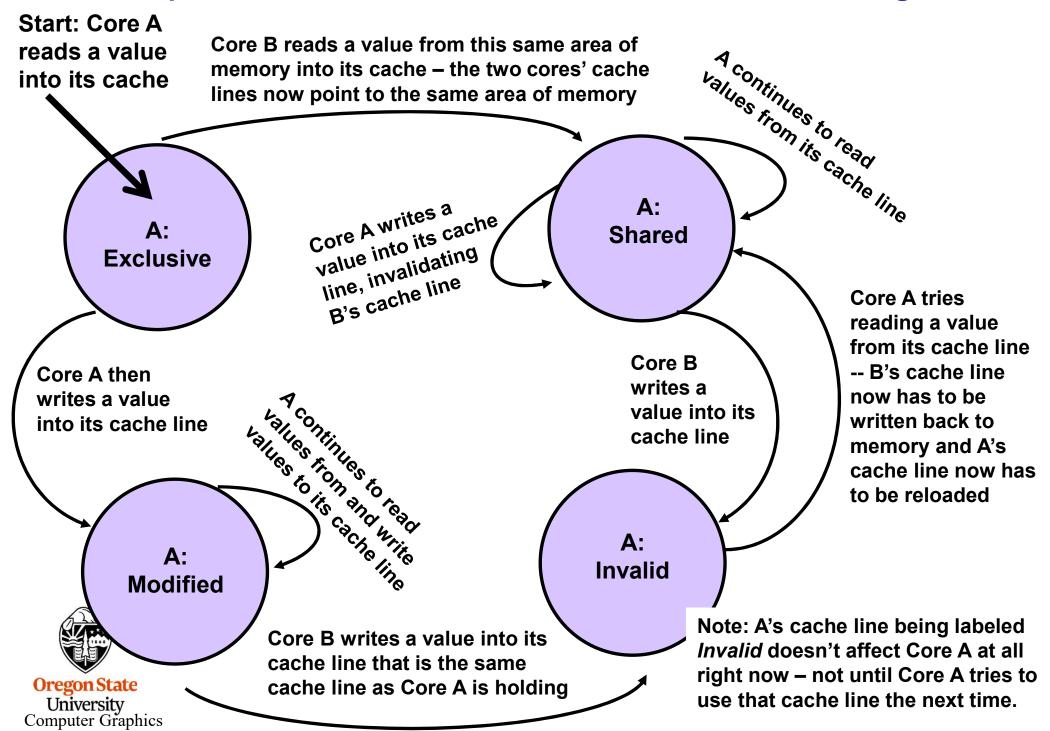

# False Sharing – An Example Problem struct s float value; Array[4]; omp\_set\_num\_threads( 4 ); #pragma omp parallel for for( int i = 0; i < 4; i++) for( int j = 0; j < SomeBigNumber; j++ ) Array[i].value = Array[i].value + (float)rand(); Some unpredictable function so the compiler doesn't try to optimize the j-for-loop away. **Oregon State** University

Computer Graphics

One cache line

NUMPAD=3

One

line

cache

```
False Sharing – Fix #1
Adding some padding
```

```
#include <stdlib.h>
struct s
    float value:
    int pad[NUMPAD];
} Array[4];
const int SomeBigNumber = 100000000; // keep less than 2B
omp set num threads(4);
#pragma omp parallel for
    for( int i = 0; i < 4; i++)
         for( int j = 0; j < SomeBigNumber; j++ )
                     Array[i].value = Array[i].value + (float)rand();
```

This works because successive Array elements are forced onto different cache lines, so less (or no) cache line conflicts exist

Computer Graphics

## False Sharing – Fix #1

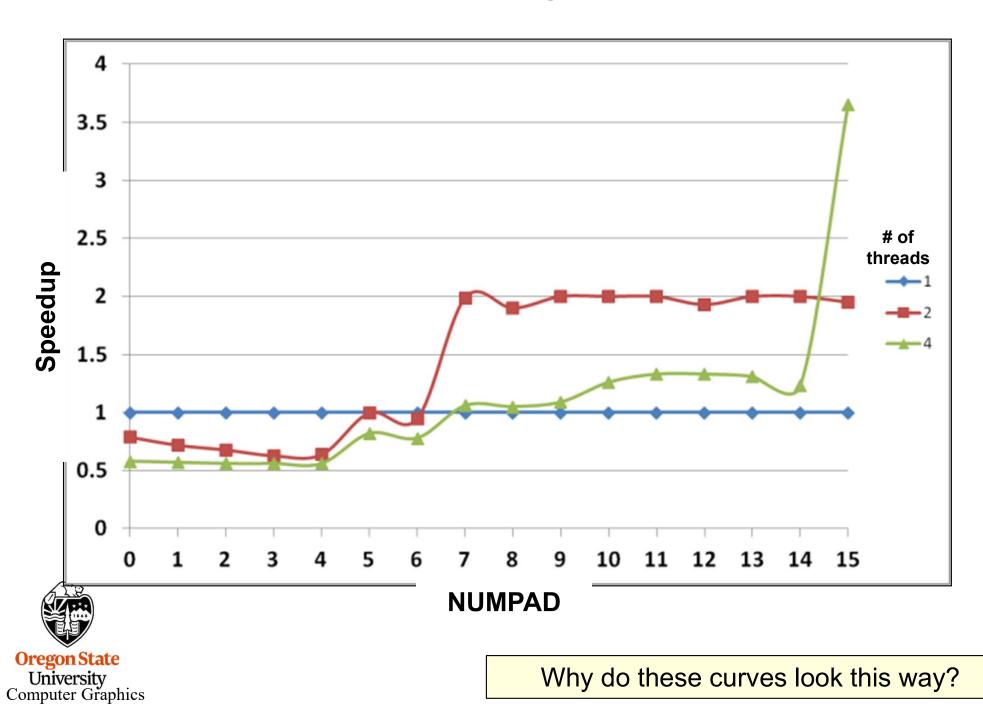

Why do these curves look this way?

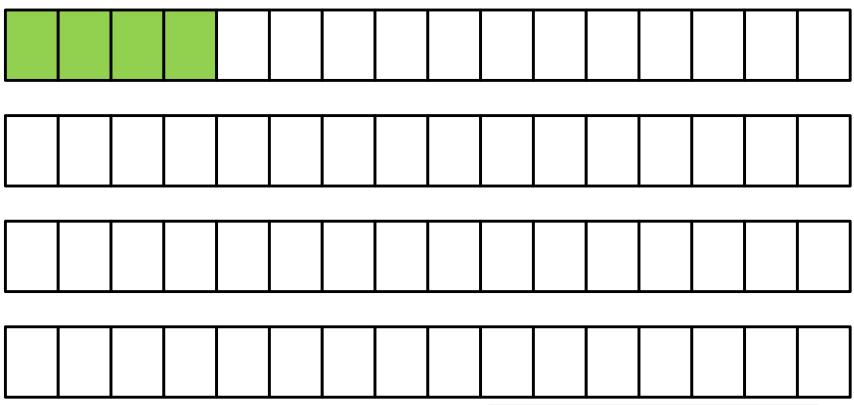

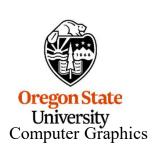

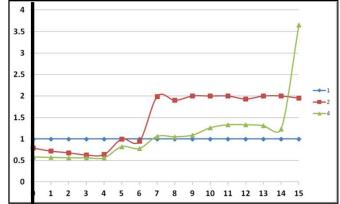

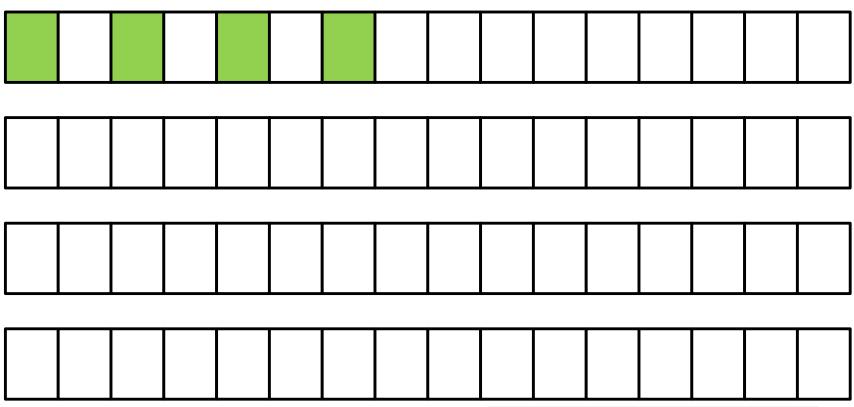

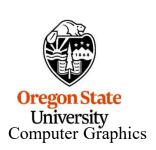

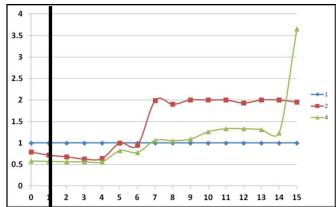

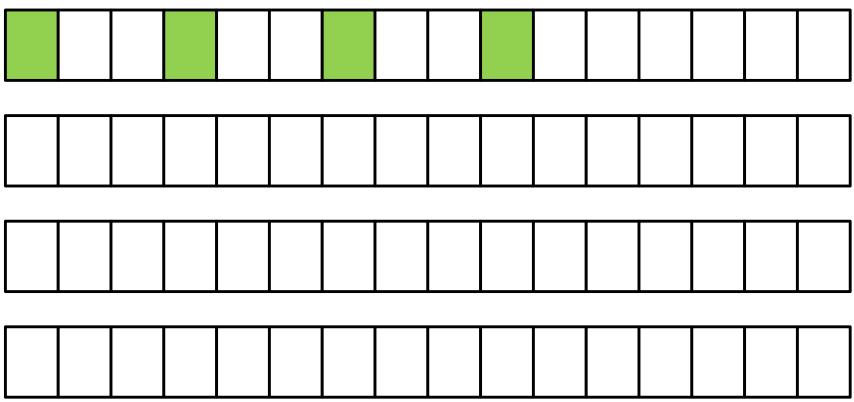

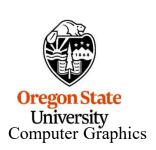

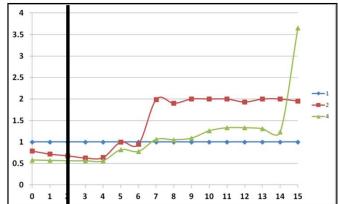

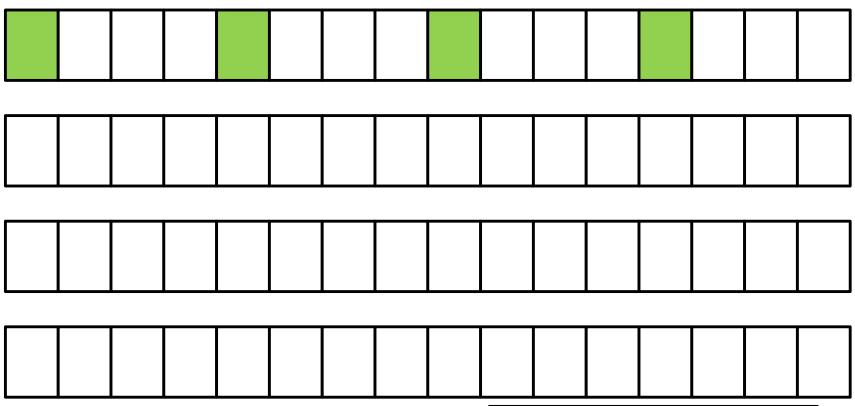

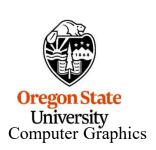

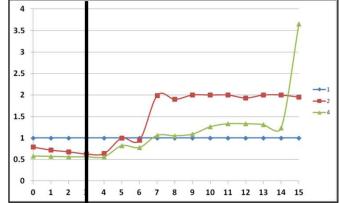

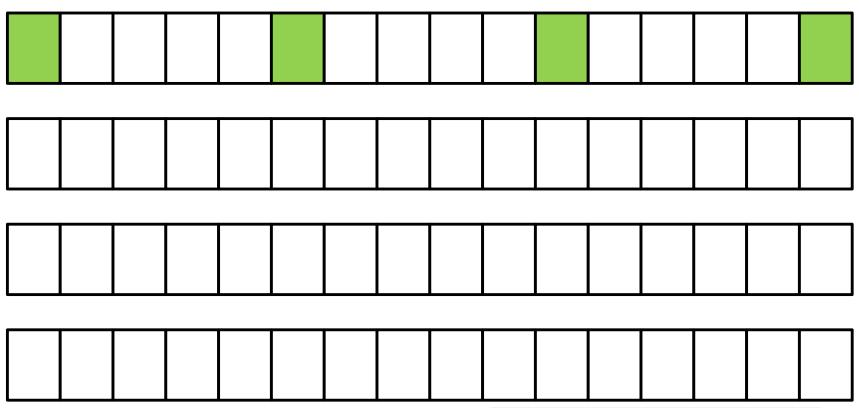

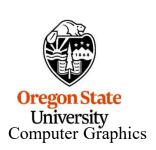

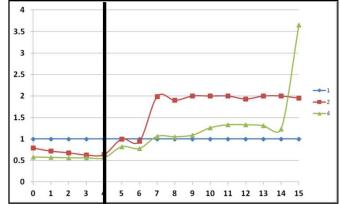

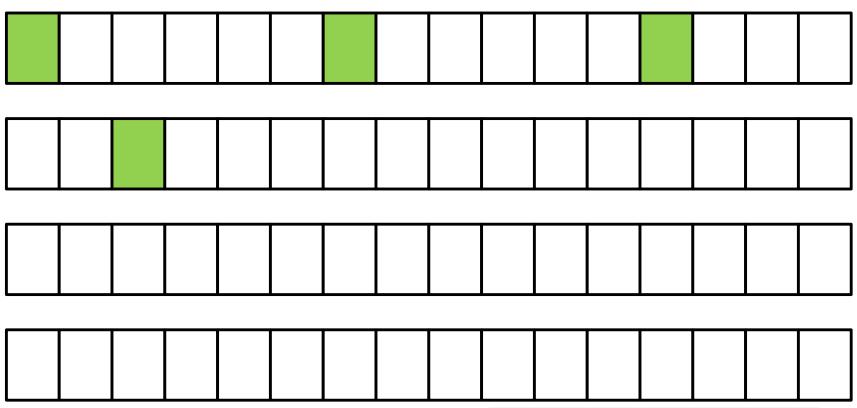

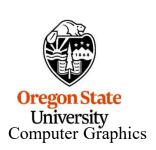

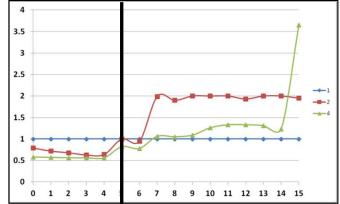

# False Sharing – Fix #1

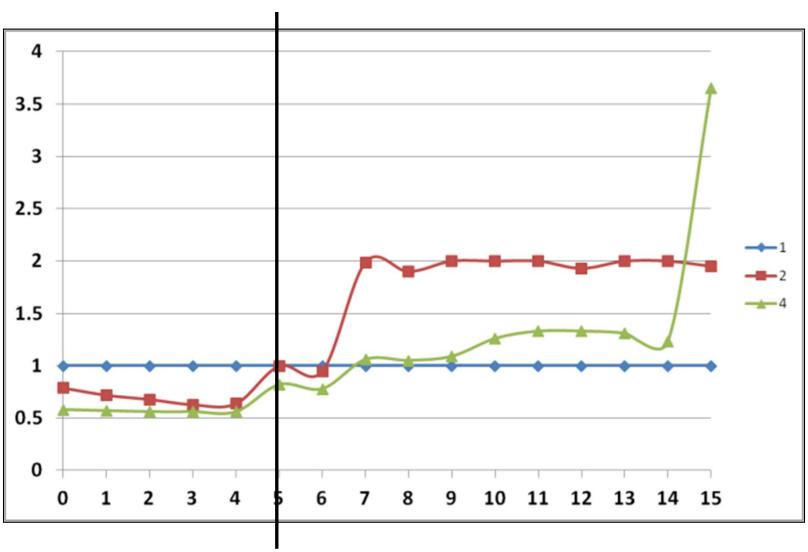

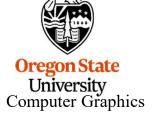

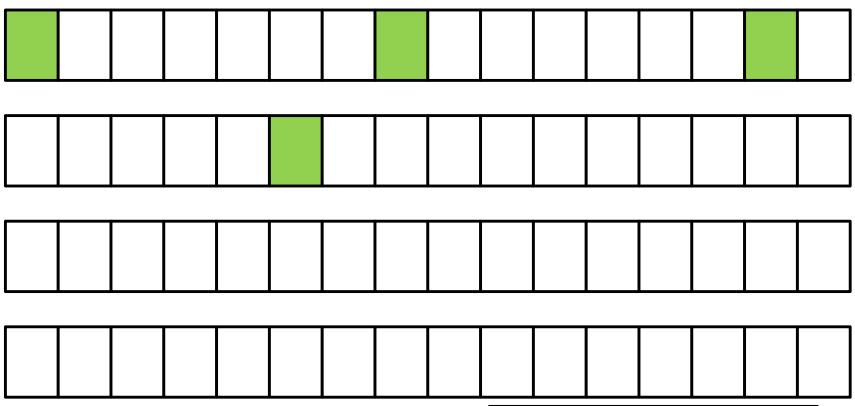

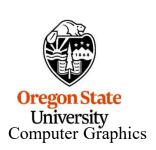

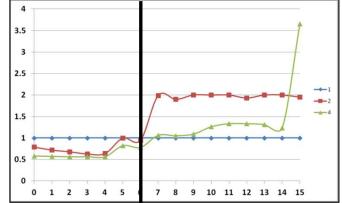

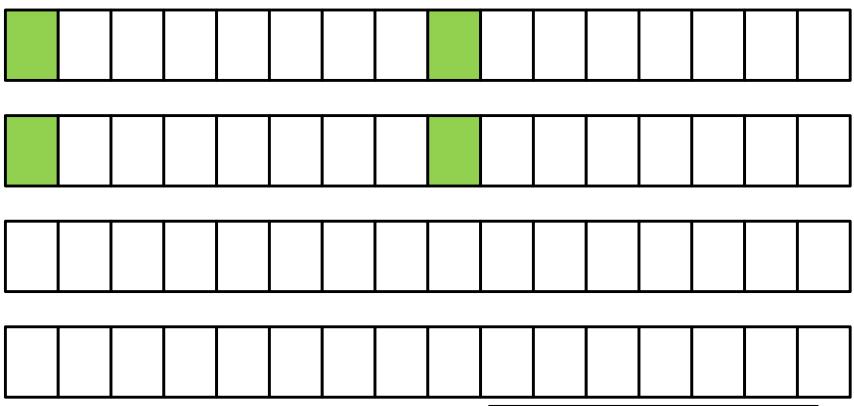

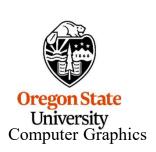

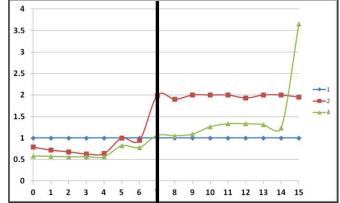

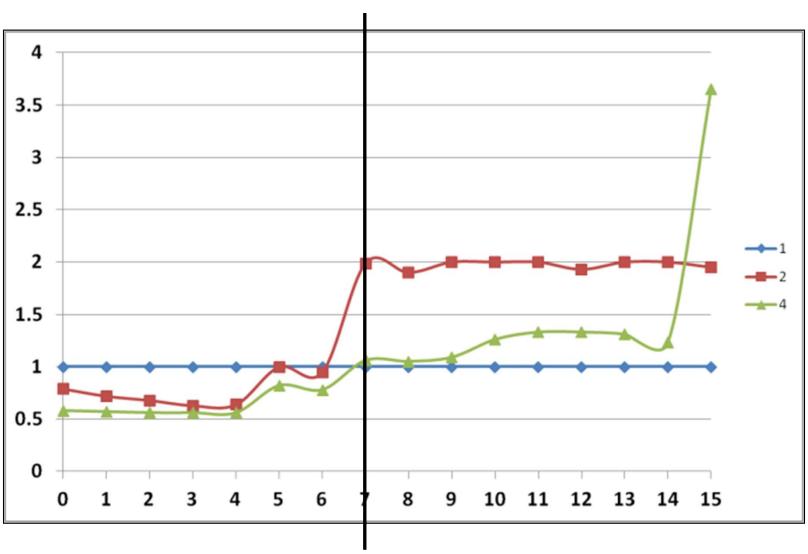

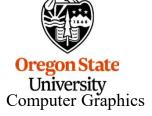

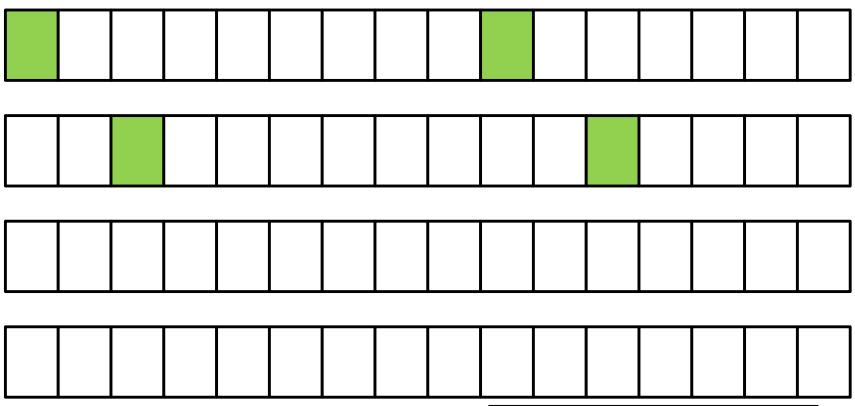

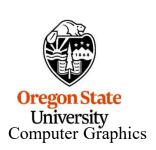

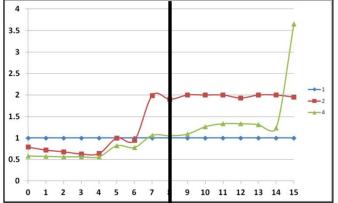

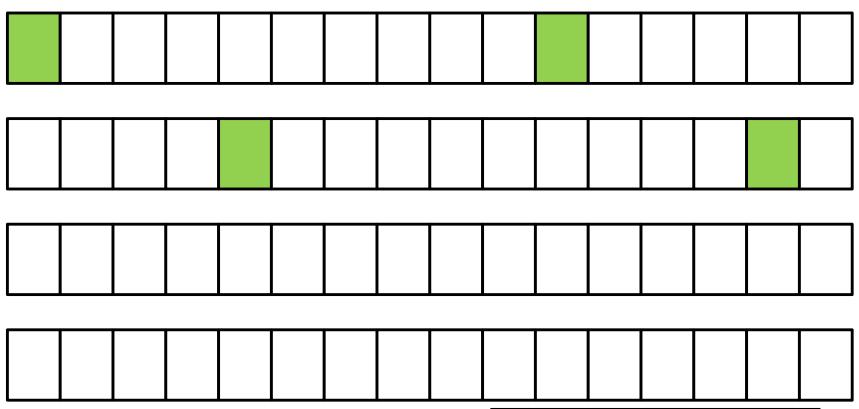

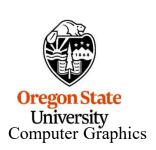

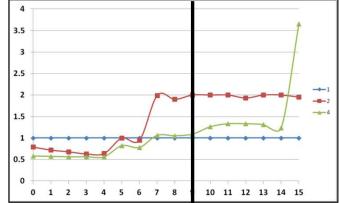

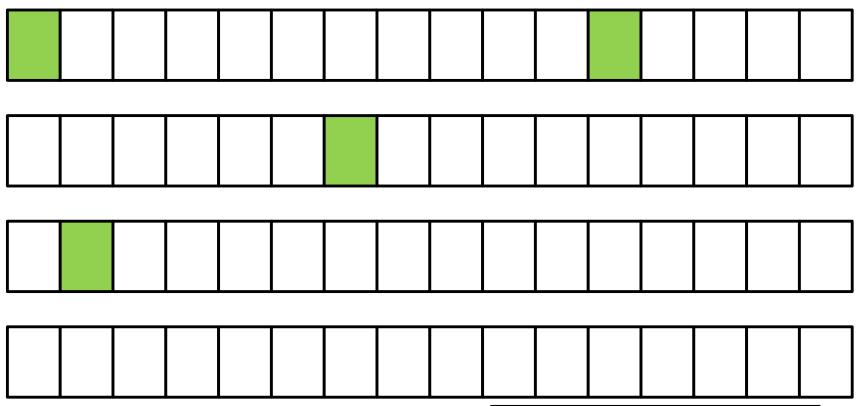

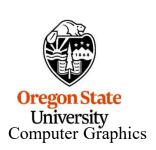

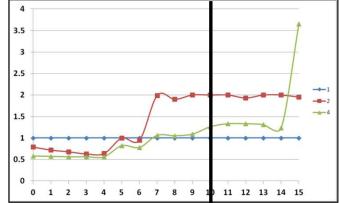

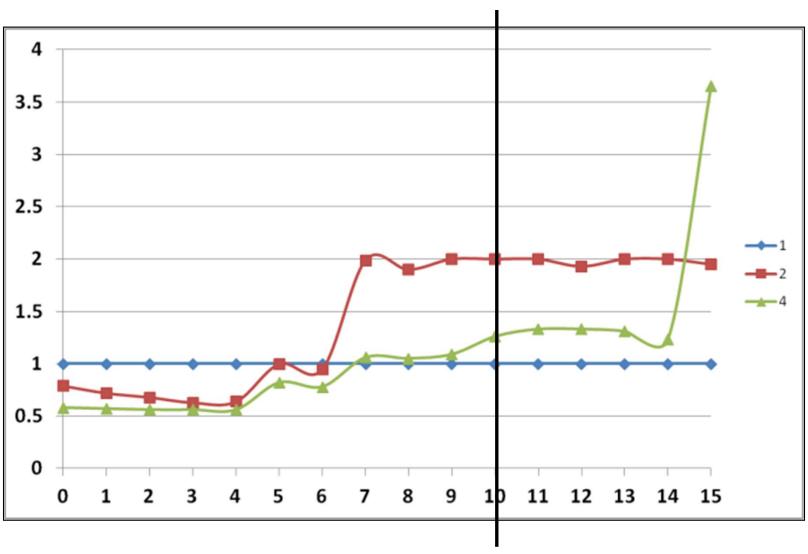

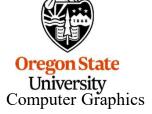

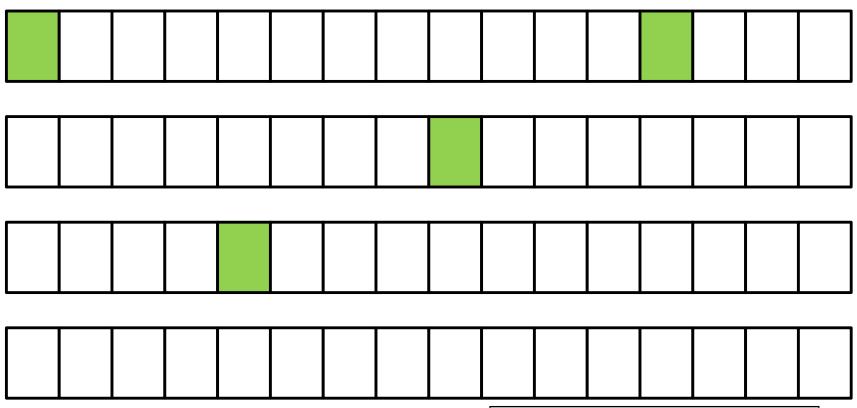

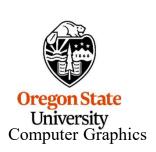

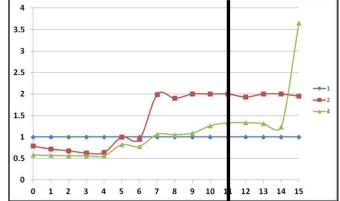

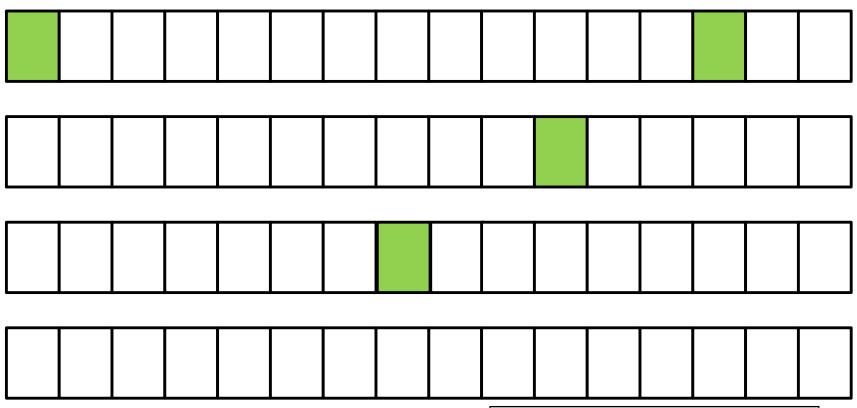

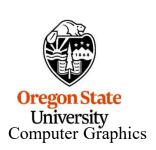

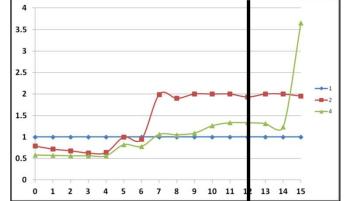

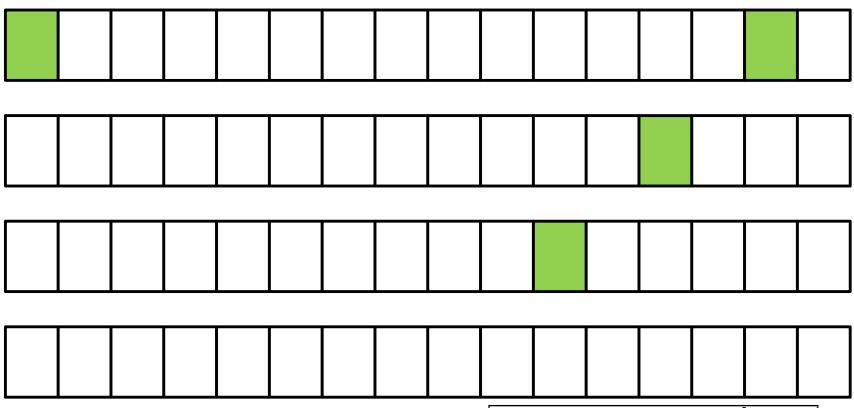

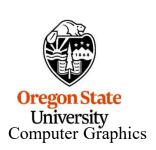

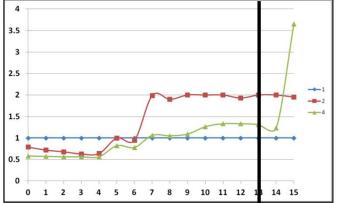

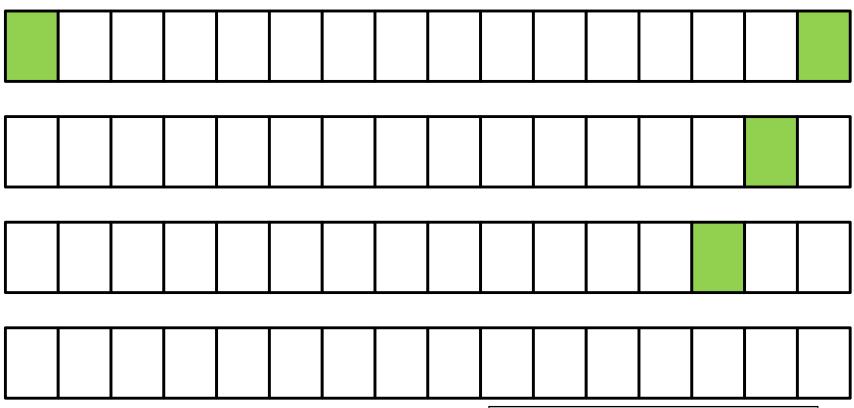

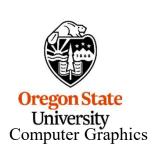

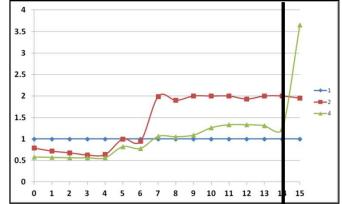

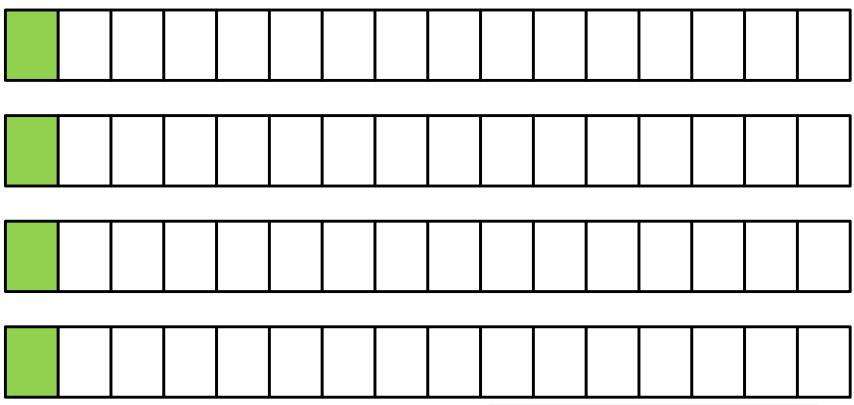

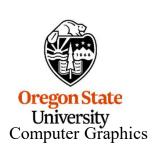

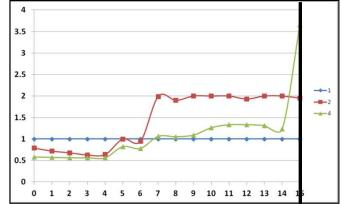

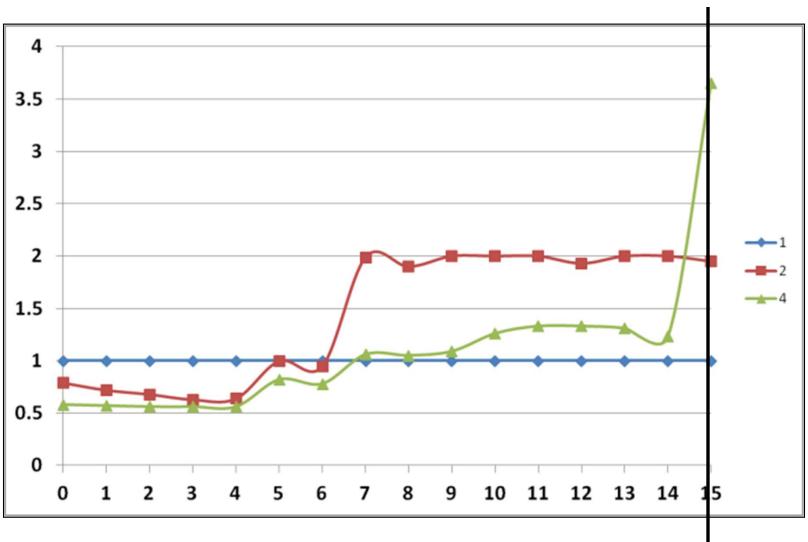

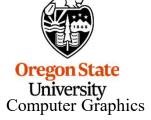

**False Sharing – Fix #2: Using local (private) variables** 

OK, wasting memory to put your data on different cache lines seems a little silly (even though it works well). Can we do something else?

Remember our discussion in the OpenMP section about how stack space is allocated for different threads?

If we use local variables, instead of contiguous array locations, that will spread our writes out in memory, and to different cache lines.

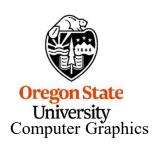

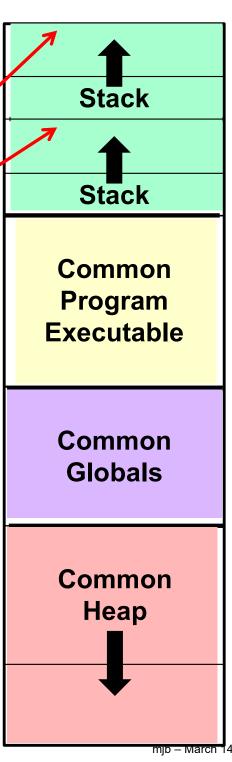

```
#include <stdlib.h>
struct s
                                     Makes this a private
                                    variable that lives in each
     float value:
                                    thread's individual stack
 Array[4];
omp_set_num_threads( 4 );
const int SomeBigNumber = 100000000;
#pragma omp parallel for
     for( int i = 0; i < 4, i++
           float tmp = \(\)Array[i].value;
           for(int j = 0; j < SomeBigNumber; j++)
                tmp = tmp + (float)rand();
           Array[ i ].value = tmp;
```

This works because a localized temporary variable is created in each core's stack area, so little or no cache line conflict exists

Oregon State University

Computer Graph

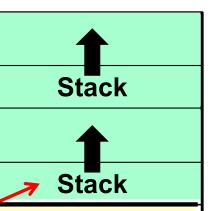

Common Program Executable

Common Globals

Common Heap

### False Sharing – Fix #2 vs. Fix #1

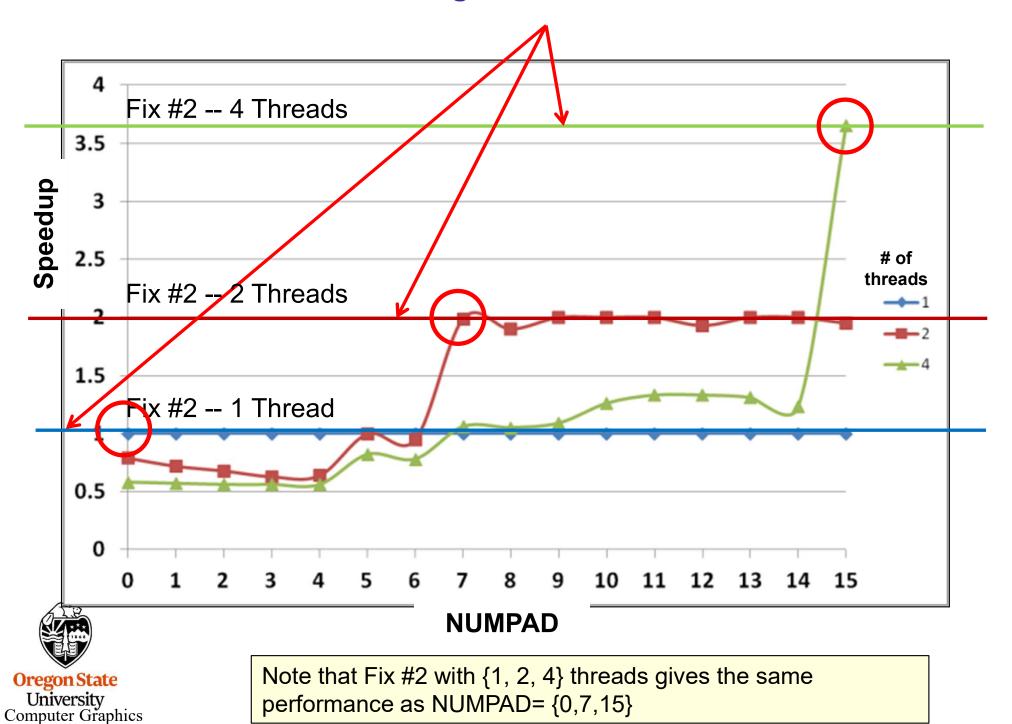

performance as NUMPAD= {0,7,15}

mjb - March 14, 2024

### malloc'ing on a cache line

What if you are malloc'ing, and want to be sure your data structure starts on a cache line boundary?

Knowing that cache lines start on fixed 64-byte boundaries lets you do this. Consider a memory address. The top N-6 bits tell you what cache line number this address is a part of. The bottom 6 bits tell you what offset that address has within that cache line. So, for example, on a 32-bit memory system:

| Cache | line | num   | her |
|-------|------|-------|-----|
| Cache |      | Hulli | NEI |

Offset in that cache line

$$32 - 6 = 26$$
 bits

Computer Graphics

6 bits: 0-63

For example  $101010_b = 42$ 

So, if you see a memory address whose bottom 6 bits are 000000, then you know that that memory location begins on a cache line boundary.

#### malloc'ing on a cache line

Let's say that you have a structure and you want to malloc an ARRAYSIZE array of them. Normally, you would do this:

```
struct xyzw *p = (struct xyzw *) malloc( (ARRAYSIZE)*sizeof(struct xyzw) );
struct xyzw *Array = &p[0];
...
Array[ i ].x = 10. ;
```

If you wanted to make sure that array of structures started on a cache line boundary, you would do this:

Remember that when you want to free this malloc'ed space, be sure to say:

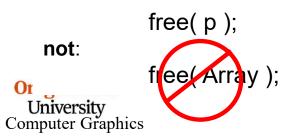